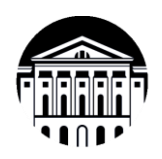

# **МИНИСТЕРСТВО НАУКИ И ВЫСШЕГО ОБРАЗОВАНИЯ РОССИЙСКОЙ ФЕДЕРАЦИИ**

федеральное государственное бюджетное образовательное учреждение высшего образования

**«ИРКУТСКИЙ ГОСУДАРСТВЕННЫЙ УНИВЕРСИТЕТ»** ФГБОУ ВО «ИГУ»

**Кафедра физической и коллоидной химии**

УТВЕРЖДАЮ Декан химического факультета, доц. ДУХУЗАН А.И. ВИЛЬМС <u>миная</u> 2024 г.

# **Рабочая программа дисциплины Б1.О.23**

Наименование дисциплины **ИНФОРМАТИКА И ВЫЧИСЛИТЕЛЬНАЯ ТЕХНИКА**

Направление подготовки **04.03.01 - Химия** Направленность: **химия**

Квалификация выпускника – **БАКАЛАВР**

Форма обучения *очная*

Согласовано с УМК химического факультета

Протокол № 4 от «13» мая 2024 г.

 $\Pi$ редседатель  $\bigcup \mathbb{W}$   $\cup \dots$ *А.И. Вильмс .*

Рекомендовано кафедрой физической и коллоидной химии:

Протокол № 9 от «26» апреля 2024 г.

И.о. зав. кафедрой  $\sqrt{7\sigma}$  сесер  *Белых Л.Б.*

Иркутск 2024 г.

.

#### Содержание

- 1. Цели и задачи дисциплины (модуля)
- 2. Место дисциплины (модуля) в структуре ОПОП.
- 3. Требования к результатам освоения дисциплины (модуля)
- 4. Содержание дисциплины (модуля)

5.1 Содержание разделов и тем дисциплины (модуля)

5.2 Разделы дисциплины (модуля) и междисциплинарные связи

с обеспечиваемыми (последующими) дисциплинами (модулями)

5.3 Разделы и темы дисциплин (модулей) и виды занятий

- 5. Перечень семинарских, практических занятий, лабораторных работ, план самостоятельной работы студентов, методические указания по организации самостоятельной работы студентов
	- 5.1. План самостоятельной работы студентов
	- 5.2. Методические указания по организации самостоятельной работы студентов
- 6. Примерная тематика курсовых работ (проектов) (при наличии)
- 7. Учебно-методическое и информационное обеспечение дисциплины (модуля):
	- а) основная литература;
	- б) дополнительная литература;
	- в) программное обеспечение;
	- г) базы данных, поисково-справочные и информационные системы
- 8. Материально-техническое обеспечение дисциплины (модуля)
- 9. Образовательные технологии
- 10. Оценочные средства (ОС)

# **I. ЦЕЛИ И ЗАДАЧИ ДИСЦИПЛИНЫ:**

#### **Цели:**

дать студентам химических специальностей базовые представления о современных способах применения компьютеров для решения разнообразных задач, связанных с обслуживанием научной и деловой информации.

#### **Задачи:**

- − обучение основным методам организации вычислений с использованием электронных таблиц;
- − обучение основным принципам построения и обслуживания баз данных;
- − формирование базовых представлений о постановке и методах решения задач линейного и нелинейного программирования.
- − формирование устойчивых навыков работы с ПК для решения разнообразных задач, связанных с обслуживанием научной и деловой информации;

## **II. МЕСТО ДИСЦИПЛИНЫ В СТРУКТУРЕ ОПОП ВО**

2.1. Учебная дисциплина Б1.О.23 – «Информатика и вычислительная техника»относится к обязательной части программы естественнонаучного цикла.

2.2. Для изучения данной учебной дисциплины необходимы знания, умения и навыки, формируемые предшествующими дисциплинами*:*

- − Б1.О.10 «Математика»,
- − Б1.О.12 «Дополнительные главы математики»,
- − Б1.О.22 «Информатика»

2.3. Перечень последующих учебных дисциплин, для которых необходимы знания, умения и навыки, формируемые данной учебной дисциплиной:

- − Б1.В.02 «Математическая теория эксперимента»
- − ФТД.02 Надежность современных методов вычислительной химии
- − Б1.О.29 «Квантовая механика»

Освоение дисциплины Б1.О.23 – «Информатика и вычислительная техника» необходимо для выполнения квалификационных работ и формирования профессиональных компетенций.

Содержание курса входит в необходимый минимум профессиональных знаний выпускников химического факультета.

# **III. ТРЕБОВАНИЯ К РЕЗУЛЬТАТАМ ОСВОЕНИЯ ДИСЦИПЛИНЫ**

Процесс освоения дисциплины направлен на формирование компетенций (элементов следующих компетенций) в соответствии с ФГОС ВО и ОП ВО по данному направлению подготовки 04.03.01 «Химия», профиль: химия.

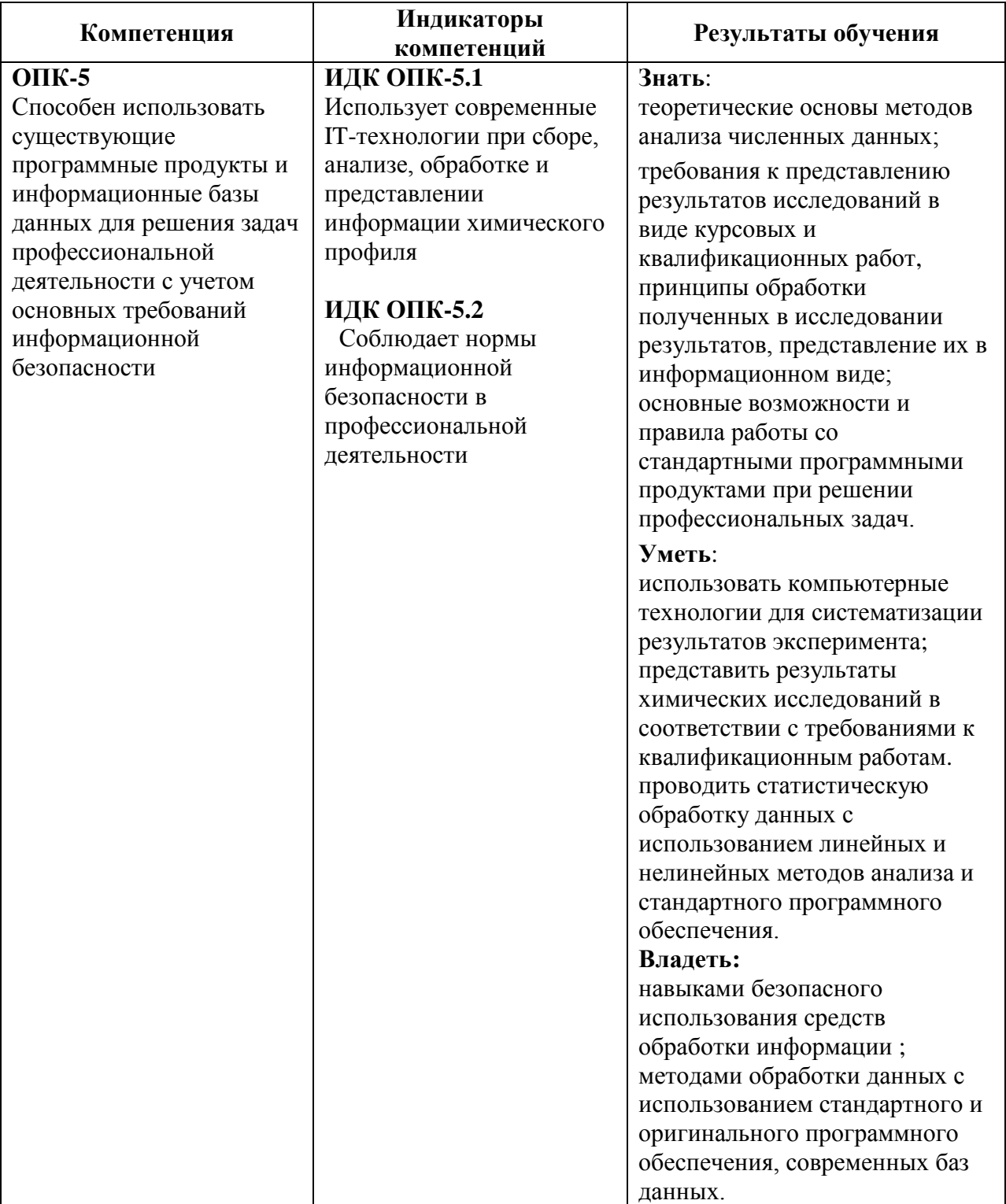

#### **Перечень планируемых результатов обучения по дисциплине, соотнесенных с индикаторами достижения компетенций**

# **IV. СОДЕРЖАНИЕ И СТРУКТУРА ДИСЦИПЛИНЫ**

**Трудоемкость дисциплины составляет 2 зачетных единицы, 72 часа, Из них реализуется с использованием дистанционных образовательных технологий 72 часа (лекционный курс и практические занятия).**

**Форма промежуточной аттестации: зачет**

**4.1 Содержание дисциплины, структурированное по темам, c указанием видов учебных занятий и отведенного на них количества академических часов**

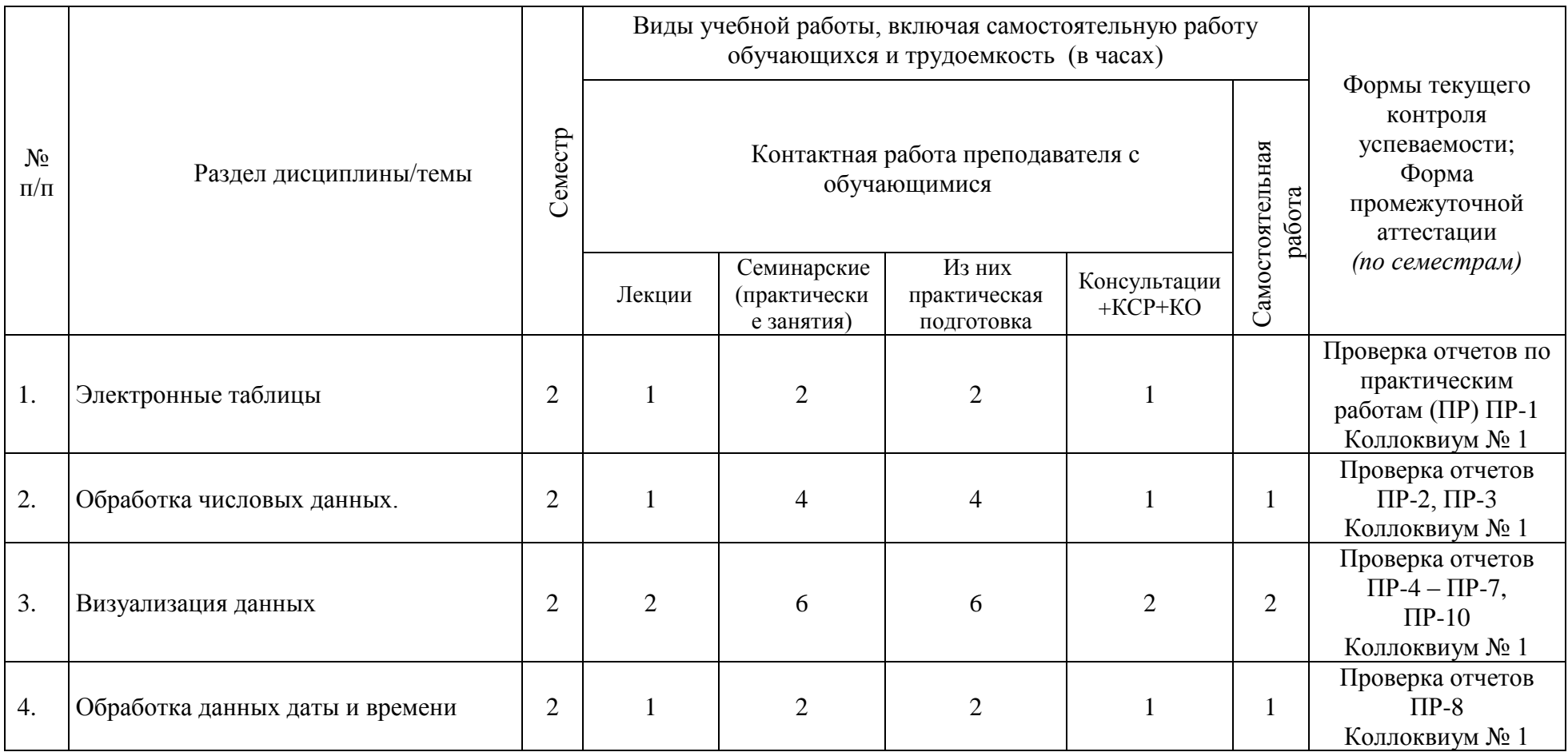

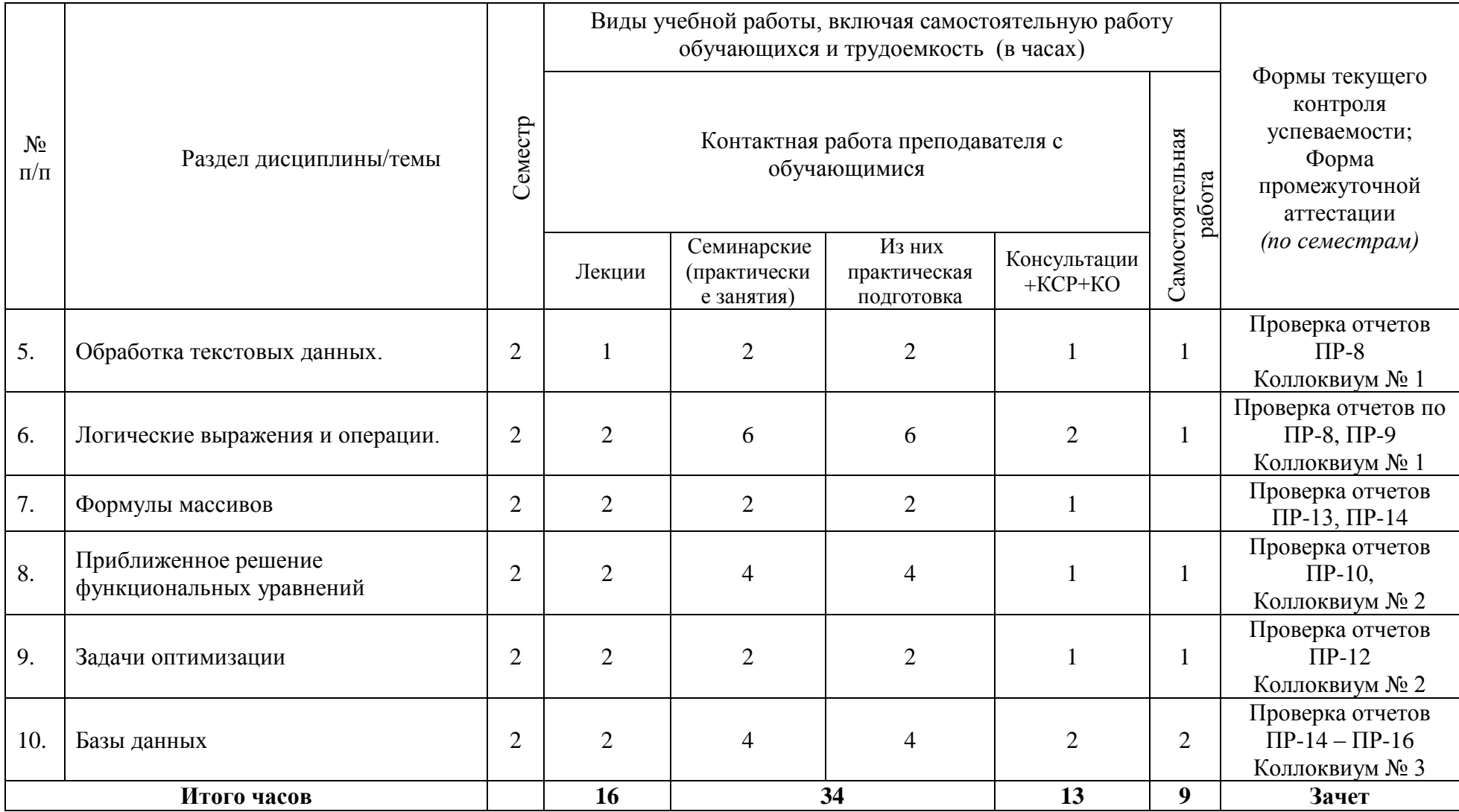

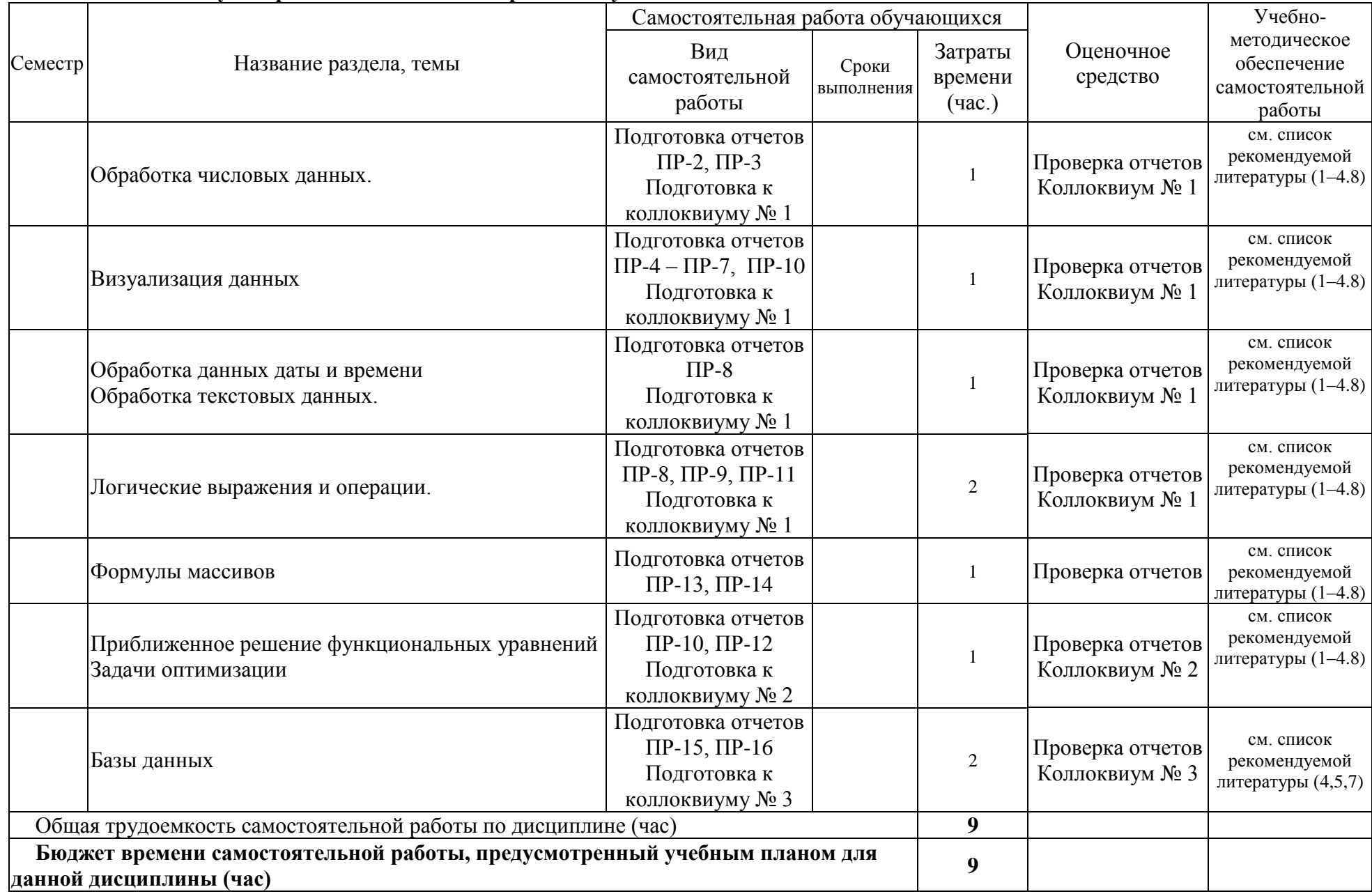

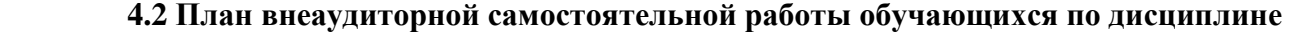

# **4.3 Содержание учебного материала**

#### **Содержание разделов и тем дисциплины**

1. Электронные таблицы.

Применение электронных таблиц для обработки экспериментальных данных и математического моделирования.

Структурные элементы электронной таблицы: строки, столбцы, ячейки. Внесение в ячейку информации разных типов: текста, чисел, формул. Форматы ячеек. Автозаполнение.

- 2. Обработка числовых данных. Правила записи формул. Встроенные функции Excel, мастер функций. Относительная и абсолютная адресация. Вычисление таблицы значений функции.
- 3. Визуализация данных.

Изображение функций одной переменной в виде диаграмм и графиков различного типа. Способы отображения нескольких функций на одном графике. Диаграммы с группировкой, с накоплением, нормированные.

Особенности диаграмм «График» и «Точечная». Интерполяция.

Изображение осей, маркеров, линий, границ. Планки погрешностей.

Изображение функций двух переменных в виде проекций трехмерных поверхностей и линий уровня. Проблема визуализации функций трех переменных и существующие подходы к ее решению (поверхности одинаковых значений, сечения и др.).

Линия тренда. Параметры линии тренда. Оценка надежности аппроксимации.

- 4. Обработка данных даты и времени. Особенности представления календарных данных в электронных таблицах. Допустимые операции с датами. Функции обработки даты.
- 5. Обработка текстовых данных.

Строки и подстроки. Конкатенация строк. Текстовые константы. Текстовые функции. Взаимодействие Excel с текстовыми редакторами Word и Notepad. Преобразование данных. Разделение строки по столбцам.

- 6. Логические выражения и операции. Логические константы. Конъюнкция, дизъюнкция, инверсия. Ветвящиеся алгоритмы. Функция ЕСЛИ().
- 7. Формулы массивов

Понятие массива. Одно- и двумерные массивы в Excel.

Функции, использующие множественные входные значения. Функции, возвращающие несколько значений. Ввод формул массивов.

Функции Excel для работы с матрицами: умножение, транспонирование, нахождение обратной матрицы, вычисление определителя.

Статистические функции Excel. Оценка линейной корреляции рядов данных средствами Excel.

8. Приближенное решение функциональных уравнений.

Решение уравнения методом половинного деления. Точность решения. Понятие итерации. Метод Ньютона. Сравнение эффективности методов на примере извлечения квадратного корня.

Итерационные процедуры в Excel. Циклические ссылки, разрешение циклической ссылки. Функция Подбор параметра.

9. Задачи оптимизации.

Формулировка задачи на нахождение экстремума при наложенных ограничениях. Типичные задачи линейного программирования.

Надстройки Excel. Надстройка Поиск решения.

Приближенное решение системы линейных уравнений.

# 10. Базы данных.

Структурирование данных. Таблица как простейшая модель базы данных. Основные операции над данными. Сортировка, старшинство ключей сортировки. Фильтрация, извлечение и модификация данных.

Реляционные базы данных. Отношения «один к одному», «один ко многим», «многие ко многим». Запросы на выборку и на модификацию. Язык запросов SQL.

Функции Excel для обработки списков. Представление данных в виде таблицы и формы. Сортировка и ключи сортировки. Автофильтр. Расширенный фильтр. Сведение итоговой информации, функция Итоги. Организация сводной таблицы и сводной диаграммы.

| $\Pi/\Pi$        | № раздела<br>и темы<br>дисциплины | Наименование семинаров,<br>практических и лабораторных<br>работ                           | Трудо-<br>емкость<br>$($ час. $)$ | Из них<br>практическая<br>подготовка | Оценочные<br>средства    | Формируемые<br>компетенции |
|------------------|-----------------------------------|-------------------------------------------------------------------------------------------|-----------------------------------|--------------------------------------|--------------------------|----------------------------|
| $\mathbf{1}$     | $\boldsymbol{2}$                  | 3                                                                                         | $\overline{\mathbf{4}}$           | $\overline{\mathbf{4}}$              | 5                        | 6                          |
| 1.               | $\mathbf{1}$                      | Интерфейс MS Excel. Ввод<br>данных. Форматирование<br>таблиц.                             | $\overline{2}$                    | $\overline{2}$                       | $\Pi P-1$                | $OIIK-5$                   |
| 2.               | $\overline{2}$                    | Вычисления в таблицах.<br>Адресация. Имена.                                               | $\overline{2}$                    | $\overline{2}$                       | $\Pi$ P-2, $\Pi$ P-<br>3 | $OIIK-5$                   |
| 3.               | 3                                 | Деловая графика Excel.                                                                    | $\overline{4}$                    | $\overline{4}$                       | $\Pi P-4$                | $OIIK-5$                   |
| $\overline{4}$ . | 2,3                               | Встроенные функции.<br>Редактор формул.<br>Построение графиков<br>функций.                | $\overline{2}$                    | $\overline{2}$                       | $\Pi P-5$                | $OIIK-5$                   |
| 5.               | 2,3                               | Построение радиальных<br>функций водородоподобного<br>атома                               | $\overline{2}$                    | $\overline{2}$                       | $\Pi P-6$                | $OIIK-5$                   |
| 6.               | 3                                 | Исследование решений<br>задачи о потенциальном<br>ящике                                   | $\overline{2}$                    | $\overline{2}$                       | $\Pi P-7$                | $OIIK-5$                   |
| 7.               | 4,5,6                             | Обработка анкеты<br>(преобразование текстовых<br>данных, условные<br>вычисления с датами) | 4                                 | $\overline{4}$                       | $\Pi P-8$                | $OIIK-5$                   |
| 8.               | 6                                 | Расчеты по уравнению<br>химической реакции                                                | $\overline{4}$                    | $\overline{4}$                       | $\Pi P-9$                | $OIIK-5$                   |
| 9.               | 3,8                               | Приближенное решение<br>квадратного уравнения                                             | $\overline{2}$                    | $\overline{2}$                       | $\Pi$ P-10               | $OIIK-5$                   |
| 10.              | 6                                 | Аналитическое решение<br>квадратного уравнения                                            | $\overline{2}$                    | $\overline{2}$                       | $\Pi$ P-11               | $OIIK-5$                   |
| 11.              | 9                                 | Решение систем линейных<br>уравнений                                                      | $\overline{2}$                    | $\overline{2}$                       | $\Pi$ P-12               | $OIIK-5$                   |
| 12.              | $\overline{7}$                    | Операции над матрицами                                                                    | $\overline{2}$                    | $\overline{2}$                       | $\Pi$ P-13               | $OIIK-5$                   |
| 13.              | 3,7                               | Построение спектра<br>водорода                                                            | $\overline{2}$                    | $\overline{2}$                       | $\Pi P-14$               | $OIIK-5$                   |
| 14.              | 10                                | Анализ результатов сессии<br>(табличная БД)                                               | $\overline{4}$                    | $\overline{4}$                       | $\Pi$ P-15               | $OIIK-5$                   |
| 15.              | 10                                | Анализ большого массива<br>данных с использованием<br>сводных таблиц                      | $\overline{2}$                    | $\overline{2}$                       | $\Pi$ P-16               | $OIIK-5$                   |

**4.4.1 Перечень семинарских, практических занятий и лабораторных работ**

**4.4.2. Перечень тем (вопросов), выносимых на самостоятельное изучение самостоятельной работы студентов**

| $N_2$<br>$\Pi/\Pi$ | Тема    | Задание                                                                                      | Формируемая<br>компетенция | ИДК                      |
|--------------------|---------|----------------------------------------------------------------------------------------------|----------------------------|--------------------------|
|                    | $1 - 5$ | Проработка<br>контрольных<br>вопросов<br>Коллоквиума № 1 (см. вопросы текущего<br>контроля). | $OIIK-5$                   | $OIIK-5.1$<br>$OIIK-5.2$ |
| $\mathcal{D}$      | 6, 7    | Проработка<br>контрольных<br>вопросов<br>Коллоквиума № 2                                     | $OIIK-5$                   | $OIIK-5.1$<br>$OIIK-5.2$ |
|                    | 8       | Проработка<br>контрольных<br>вопросов<br>Коллоквиума № 3                                     | $OIIK-5$                   | $OIIK-5.1$<br>$OIIK-5.2$ |

#### **4.4.3 Методические указания по организации самостоятельной работы студентов**

Самостоятельная работа студентов, связанная с закреплением теоретического материала в виде решении задач и подготовке к коллоквиумам проводится во внеаудиторное время.

#### **4.5 Примерная тематика курсовых работ (проектов) (при наличии)**

Выполнение курсовых работ не планируется

# **V. УЧЕБНО-МЕТОДИЧЕСКОЕ И ИНФОРМАЦИОННОЕ ОБЕСПЕЧЕНИЕ ДИСЦИПЛИНЫ**

#### **а) основная литература**

- 1. Информатика [Электронный ресурс] : учебник / под ред. В. В. Трофимова. -М.: Юрайт: Высш. образование, 2010. - Режим доступа: ЭЧЗ "Библиотех".
- 2. Коноплева И.А. Информационные технологии / И. А. Коноплева, А. Хохлова, В. Денисов.- Москва: Проспект, 2014.- 328 с.- Режим доступа: ЭБС "Айбукс"
- 3. Васильев А.Н. Числовые расчеты в Excel [Электронный ресурс] : учеб. пособие / А. Н. Васильев. - Москва : Лань", 2014. - 608 с. - Режим доступа: ЭБС "Издательство "Лань". - Неогранич. доступ. - **ISBN** 978-5-8114-1580-9
- 4. Диго С.М. Базы данных. Проектирование и создание [Электронный ресурс] : учеб.-метод. комплекс / С. М. Диго. - ЭВК. - М. : Изд. центр ЕАОИ, 2008. - Режим доступа: Электронный читальный зал "Библиотех". - Неогранич. доступ. - **ISBN** 978-5-374-00055-9

## **д) базы данных, информационно-справочные и поисковые системы**

1. [http://www.intuit.ru](http://www.intuit.ru/)

Сайт Национального открытого университета содержит бесплатные курсы с градацией по степени сложности по ряду информационных дисциплин, в том числе по основам ОС Windows и приложениям MS Office.

2. [http://lectures.net.ru](http://lectures.net.ru/)

лекции по основам сетей и телекоммуникаций

3. [http://www.taurion.ru](http://www.taurion.ru/)

Данный интернет источник содержит самоучители по опорным приложениям MS Office.

Следующие БД доступны непосредственно из ChemSketch:

4. [http://www.chemspider.com](http://www.chemspider.com/) –

база данных химических соединений и смесей, принадлежащая королевскому химическому обществу Великобритании;

5. [http://pubchem.ncbi.nlm.nih.gov](http://pubchem.ncbi.nlm.nih.gov/) *–*

база данных химических соединений и смесей, являющаяся общественным достоянием. Обслуживается Национальным центром биотехнологической информации США (NCBI);

6. [http://www.emolecules.com](http://www.emolecules.com/) –

база данных поставщиков химических веществ, и биохимических препаратов.

# **VI. МАТЕРИАЛЬНО-ТЕХНИЧЕСКОЕ ОБЕСПЕЧЕНИЕ ДИСЦИПЛИНЫ**

#### **6.1. Учебно-лабораторное оборудование:**

Помещения для проведения лекционных и практических занятий, укомплектованные необходимым оборудованием, а именно:

- − аудитории, оснащенные мультимедийными средствами, для проведения аудиторных и практических занятий ауд. 5, 402, 426 оборудованы мультимедийными проекторами (InFocus IN 105 (3D Ready), настенными экранами, ноутбуками Samsung NP 300T5A-A0FRU.
- − компьютерный класс химического факультета (ауд. 335) оборудован 12 ПК с установленным пакетом MS Office. Имеется локальная сеть.

# **6.2. Программное обеспечение:**

#### **Лицензируемое ПО:**

- − Операционная система Windows-10, лицензия принадлежит ИГУ;
- − Пакет MS Office 2016, лицензия принадлежит ИГУ;

#### **6.3. Технические и электронные средства:**

Все читаемые лекции сопровождаются презентациями, доступными для студентов в системе ЭИОС ИГУ. Там же находятся все практические задания.

#### **VII.ОБРАЗОВАТЕЛЬНЫЕ ТЕХНОЛОГИИ**

В процессе изучения дисциплины используются как традиционные, так и инновационные технологии, активные и интерактивные методы и формы обучения. При прохождении дисциплины «Основы информатики» предусмотрены

1) лекции с применением

а) технологий объяснительно-иллюстративных объяснений.

б) объяснительно-иллюстративного метода с элементами проблемного изложения;

в) разбора конкретных ситуаций.

2) лабораторные занятия, во время которых студентами индивидуально выполняются практические работы, позволяющие приобрести практических расчетов в среде Excel с использованием деловой и научной графики. Задания приближены к конкретным нуждам обучаемых. В частности, в ходе занятий выполняются задания, иллюстрирующие классические задачи из курса квантовой механики. Во время сдачи коллоквиумов обсуждаются вопросы лекций, проводится решение типовых и ситуационных задач;

3) самостоятельная работа студентов, включающая подготовку к лабораторным занятиям в форме изучения теоретического материала лекций, выполнения отчета по лабораторным работам; подготовку к текущему контролю успеваемости;

4) консультирование студентов по изучаемым теоретическим и практическим вопросам.

*Активные формы обучения.* На практических занятиях, которые составляют более половины от контактной работы, каждый студент выполняет работу индивидуально. Такой вид организации обучения способствует приобретению навыков самостоятельной подготовки документов, практического использования стандартного ПО, включая популярные химически-ориентированные пакеты.

Закрепление теоретических читаемого курса проводится в виде интерактивного обучения – коллоквиумов, и выполнения расчетных задач.

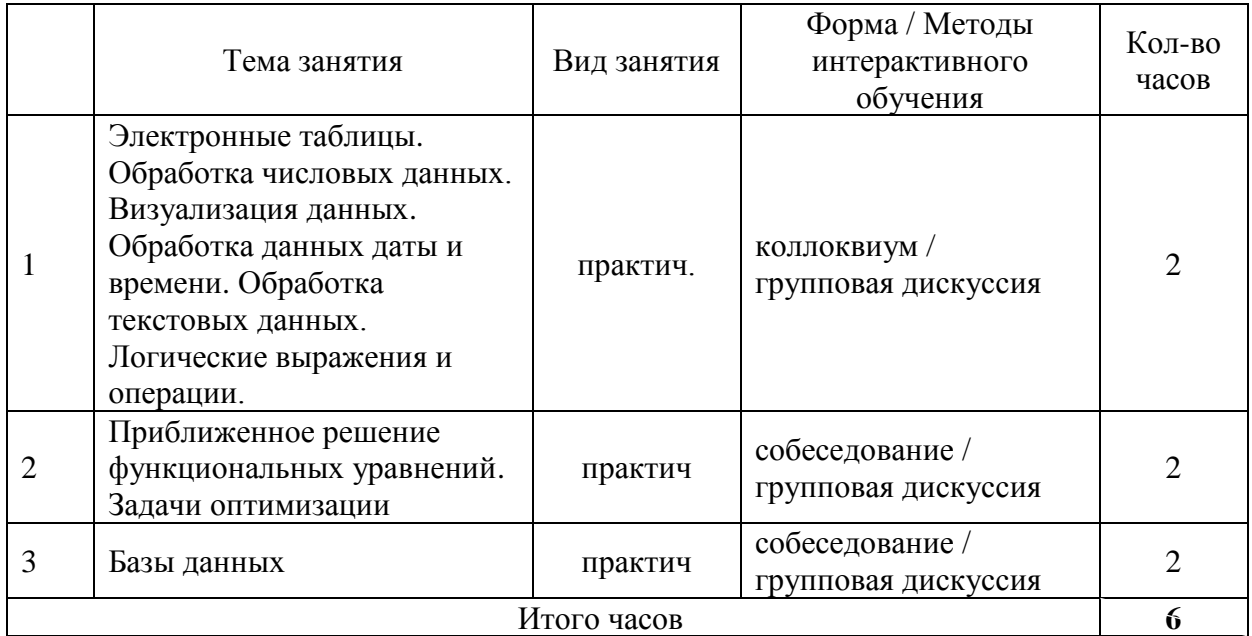

**Наименование тем занятий с использованием активных форм обучения:**

# **VIII.ОЦЕНОЧНЫЕ МАТЕРИАЛЫ ДЛЯ ТЕКУЩЕГО КОНТРОЛЯ И ПРОМЕЖУТОЧНОЙ АТТЕСТАЦИИ**

**Материалы для проведения текущего и промежуточного контроля знаний студентов:**

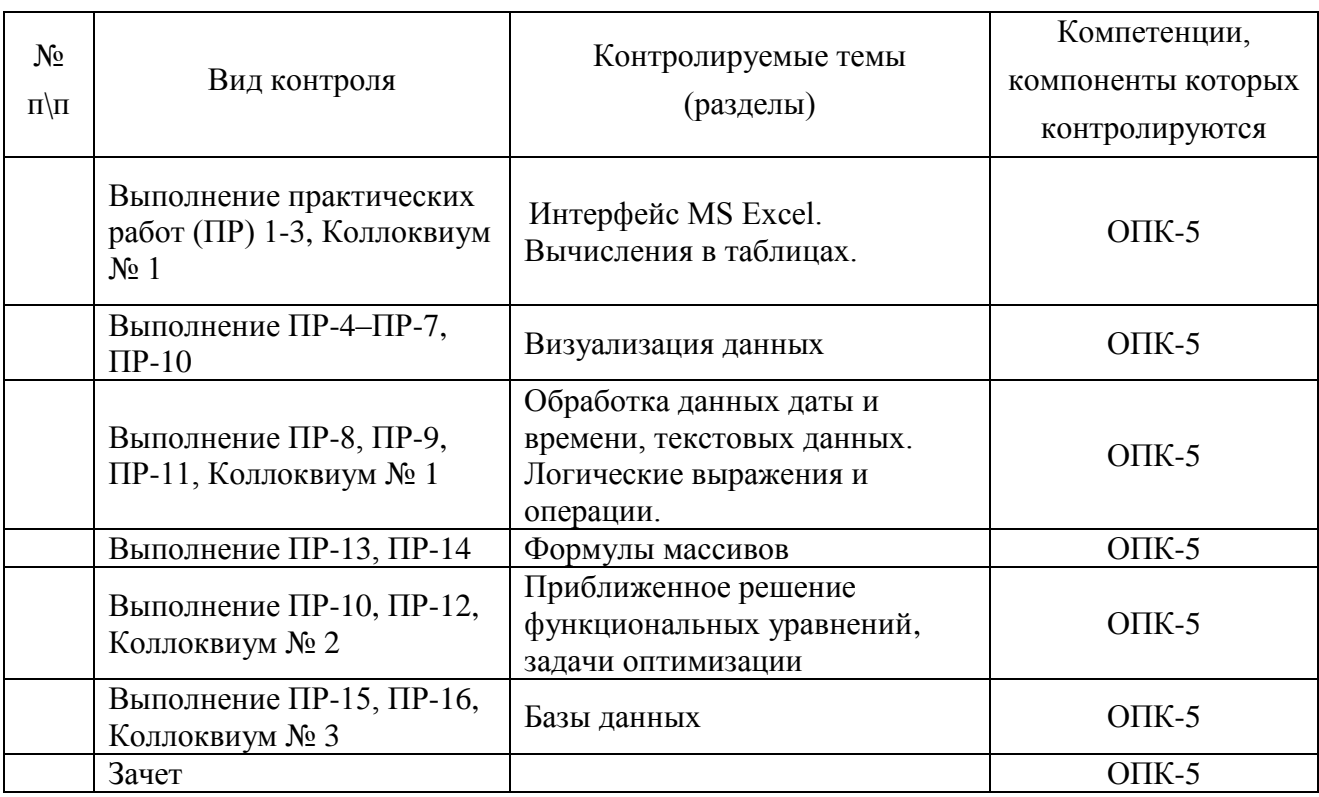

## **Примерный перечень вопросов к коллоквиумам**

# **Коллоквиум 1.** Вычисления в Excel.

- 1. Какие типы данных могут быть представлены в Excel? В каких форматах может быть представлена числовая информация?
- 2. Какое внутреннее представление в Excel имеют данные типа «дата»? Какие операции допустимы с такими данными? Как выделить отдельные поля (год, месяц и день) из даты? Как скомпоновать значение даты на основании отдельных полей (год, месяц и день)? Какая функция возвращает текущую дату?
- 3. Какие операции определены над строками? Какие операции сравнения определены над строками? Как задаются текстовые константы в Excel? Какая строка будет результатом конкатенации констант "САША" и "ТАНЯ"? Какие функции могут быть использованы для выделения подстроки в заданной строке? Какое значение возвращает функция НАЙТИ("уж";"труженик")? Как подсчитать число символов в строке?
- 4. Что такое логические константы? Какие действия определены для логических данных? Какие функции Excel определяет операции конъюнкции и дизъюнкции? Как работает условная функция Excel? Какое число вложений функции ЕСЛИ() потребуется в случае, когда возможно *N* исходов?

Коллоквиум 2. Численные методы решения уравнений.

- 1. Составьте блок-схему решения уравнения методом половинного деления. Как реализовать такую схему с отображением результатов всех шагов в Excel? Какие исходные данные потребуются для нахождения корня полинома  $x^4 + x^3 - 7x^2 - x + 6$ , на отрезке  $-2 < x < -5$  с точностью до 0,0001?
- 2. Какие средства предлагает Excel для графического решения того же уравнения? Найдите графически все корни этого уравнения с точностью до 0,01.
- 3. Как запишутся рекуррентные выражения для уточнения значений корней этого уравнения по методу Ньютона? Как реализовать такую схему с отображением результатов всех шагов в Excel? Сравните число шагов двух методов для нахождения корня полинома  $x^4 + x^3 - 7x^2 - x + 6$ , на отрезке  $-2 < x < -5$  с точностью до 0,0001
- 4. Как уточнить найденные графическим методом корней полинома средствами Excel?
- В чем отличие средств Подбор параметра и Поиск решения? Какие задачи решаются с 5. использованием надстройки Поиск решения? Что является целевой функцией и ограничениями в классической транспортной задаче? Что является целевой функцией и ограничениями при решении системы линейных уравнений?

# Коллоквиум 3. Базы данных.

- 1. Как связана скорость обработки данных с их структурой? Как можно представить структурированные данные в виде таблицы? Что называется записями и полями базы данных?
- 2. Что представляет собой реляционная БД? В чем преимущества реляционной БД перед однотабличной? Какие отношения между таблицами возможны? Какие отношения между таблицами допустимы в нормализованных БД?
- 3. Что такое запрос к БД? В чем различие запросов на выборку и запросов на модификацию? Приведите пример простого запроса на выборку.
- 4. Какие функции предоставляет Excel для обработки списков? Может ли с качестве списка использоваться несвязный диапазон? Каковы преимущества представления данных в виде таблицы и формы?
- Как следовало изменить учебную БД «Сессия», чтобы превратить ее в реляционную? 5.
- Что подразумевается под сортировкой записей? Как работает сортировка по нескольким 6. ключам? Как влияет на результаты сортировки старшинство ключей?
- 7. Какие средства фильтрации записей предоставляет Excel? В чем преимущества и недостатки использования Формы в качестве инструмента поиска? Какие возможности поиска предоставляет автофильтр? Какие поисковые запросы не удается выполнить с помощью автофильтра? Как устроен диапазон критериев для расширенного фильтра?
- 8. Какую итоговую информацию позволяет получить функция Итоги? Как связано сведение итоговой информации со способом сортировки исходного списка? Как влияет сортировка на порядок построения сводной таблицы? сводной диаграммы?

## **Примерный список вопросов к зачету:**

- 1. Назначение и использование электронных таблиц. Стандартные понятия: книга, лист, страница, строка формул, ячейка, строка, столбец, диапазон данных.
- 2. Стандартные понятия: книга, лист, страница, строка формул, ячейка, строка, столбец, диапазон данных. Выделение ячеек, перемещение по ячейкам. Копирование, перемещение и удаление данных. Автозаполнение.
- 3. Создание и редактирование формул простых формул. Функции. Мастер функций. Автосуммирование. Абсолютные ссылки. Относительные и смешанные ссылки. Именованные диапазоны.
- 4. Типы диаграмм: гистограмма, линейчатая, график, круговая, точечная, с областями. Примеры использования.
- 5. Виды диаграмм: обычная, с накоплением, нормированная, трехмерная.
- 6. Диаграммы: выбор размещения рядов данных в строках/столбцах.
- 7. Диаграммы: Линия тренда.
- 8. Представление данных типа «Дата». Допустимые операции над датами. Текущая дата.
- 9. Функция ДАТА. Выделение отдельных составляющих даты.
- 10. Текстовые константы. Конкатенация. Функция ЛЕВСИМВ.
- 11. Логические значения. Операции И и ИЛИ.
- 12. Функция ЕСЛИ.
- 13. Массивы данных. Формулы массивов. Создание формул массивов.
- 14. Функции операций над матрицами.
- 15. Функция ПРОСМОТР. Массивы констант.
- 16. Структурирование данных. Табличное представление БД. Поля и записи.
- 17. Реляционные БД. Отношения между таблицами.
- 18. Представление данных в виде таблицы и формы. Использование формы для ввода данных. Использование формы для поиска записей.
- 19. Сортировка записей в БД. Старшинство ключей сортировки.
- 20. Фильтрация данных. Автофильтр. Задание условий фильтрации данных с использованием логической операции И (ИЛИ).
- 21. Расширенный фильтр. Критерии.
- 22. Анализ списка с помощью подведения промежуточных итогов.
- 23. Сводные таблицы и сводные диаграммы.
- 24. Циклические ссылки. Разрешение циклических ссылок.
- 25. Итерационные методы приближенного решения уравнений.
- 26. Функция Подбор параметра. Надстройка Поиск решения. Назначение, различия.
- 27. Примеры задач поиска экстремума при наложенных ограничениях.

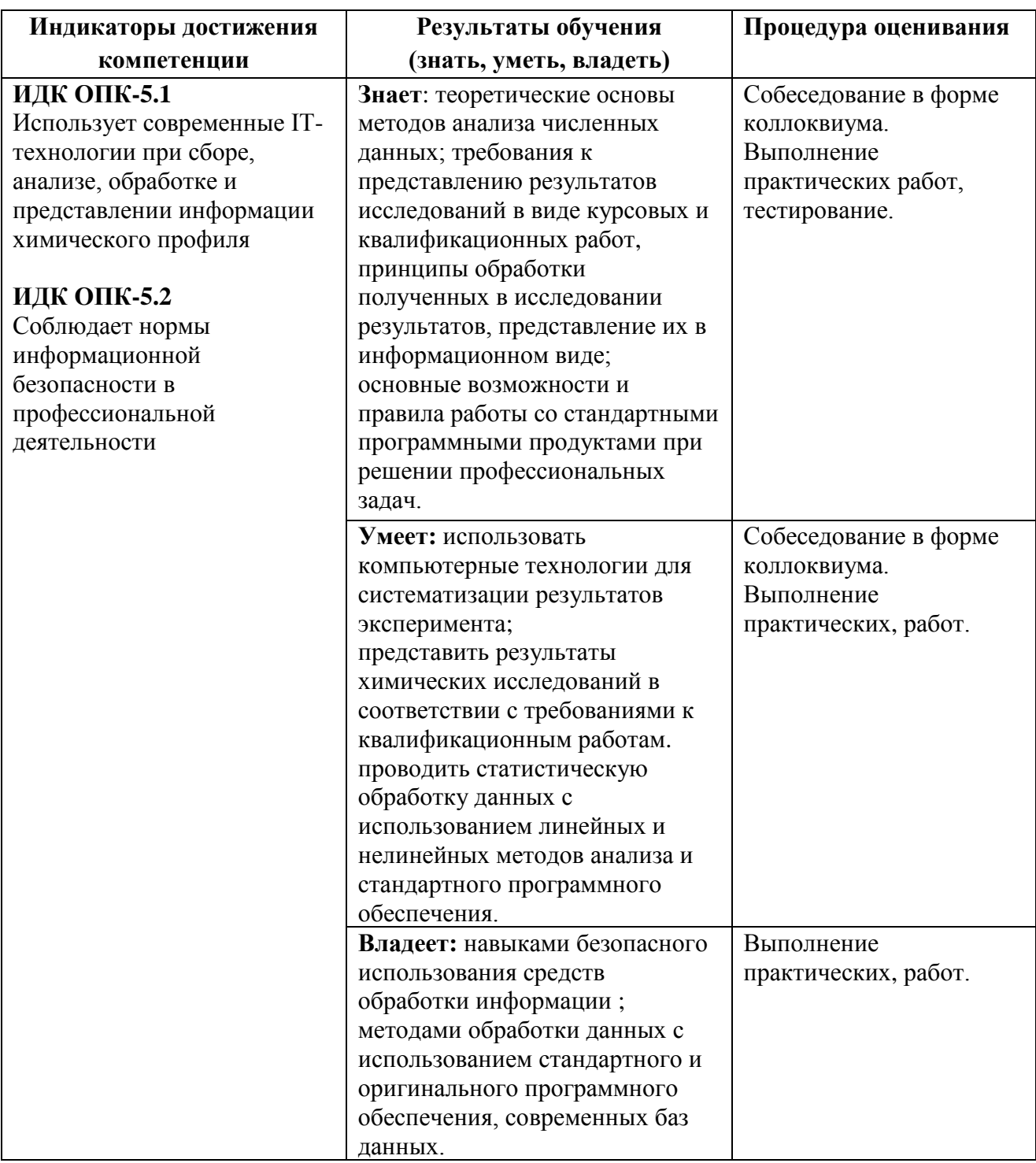

# **Планируемые результаты обучения для формирования компетенций**

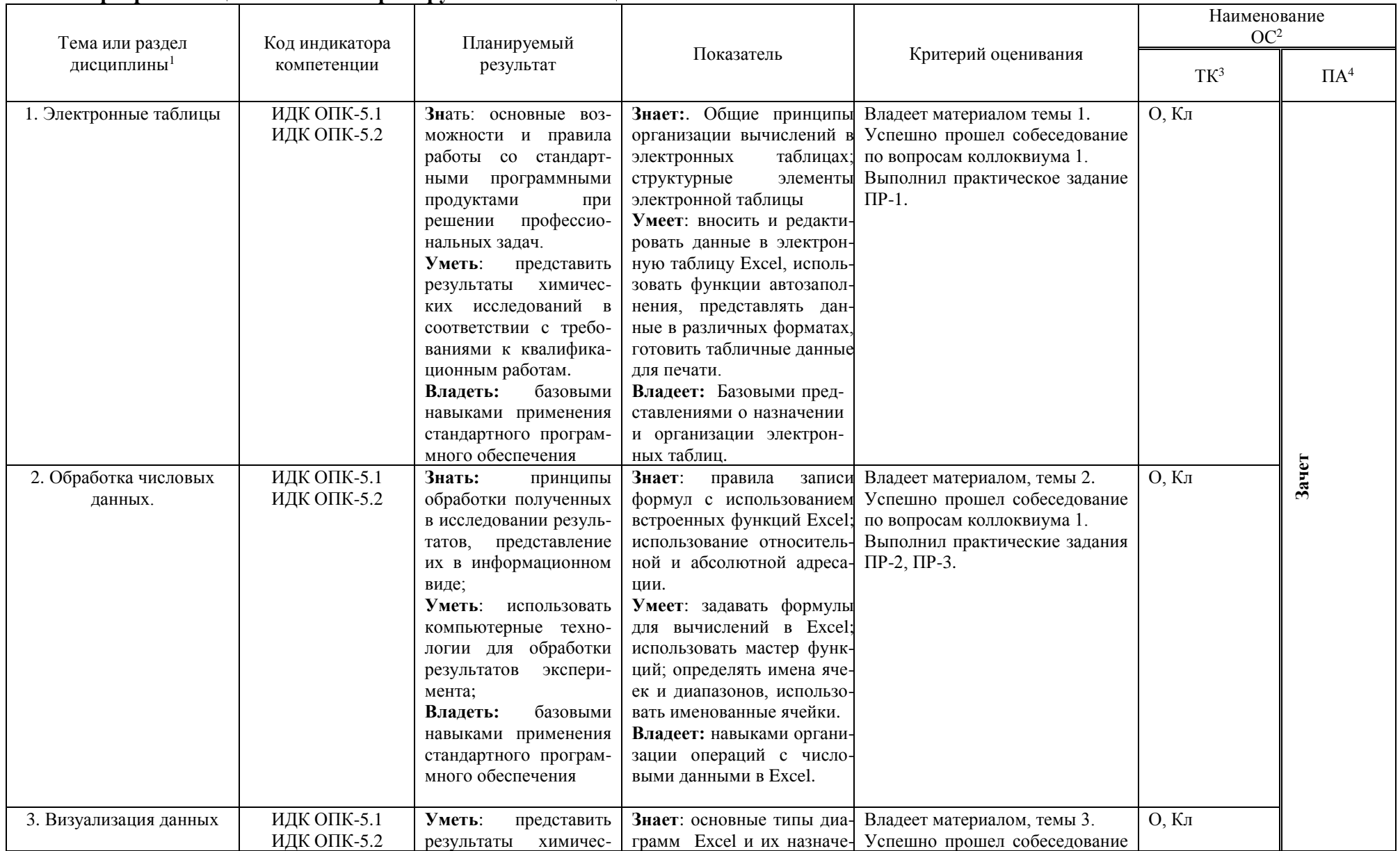

## Программа оценивания контролируемых компетенций:

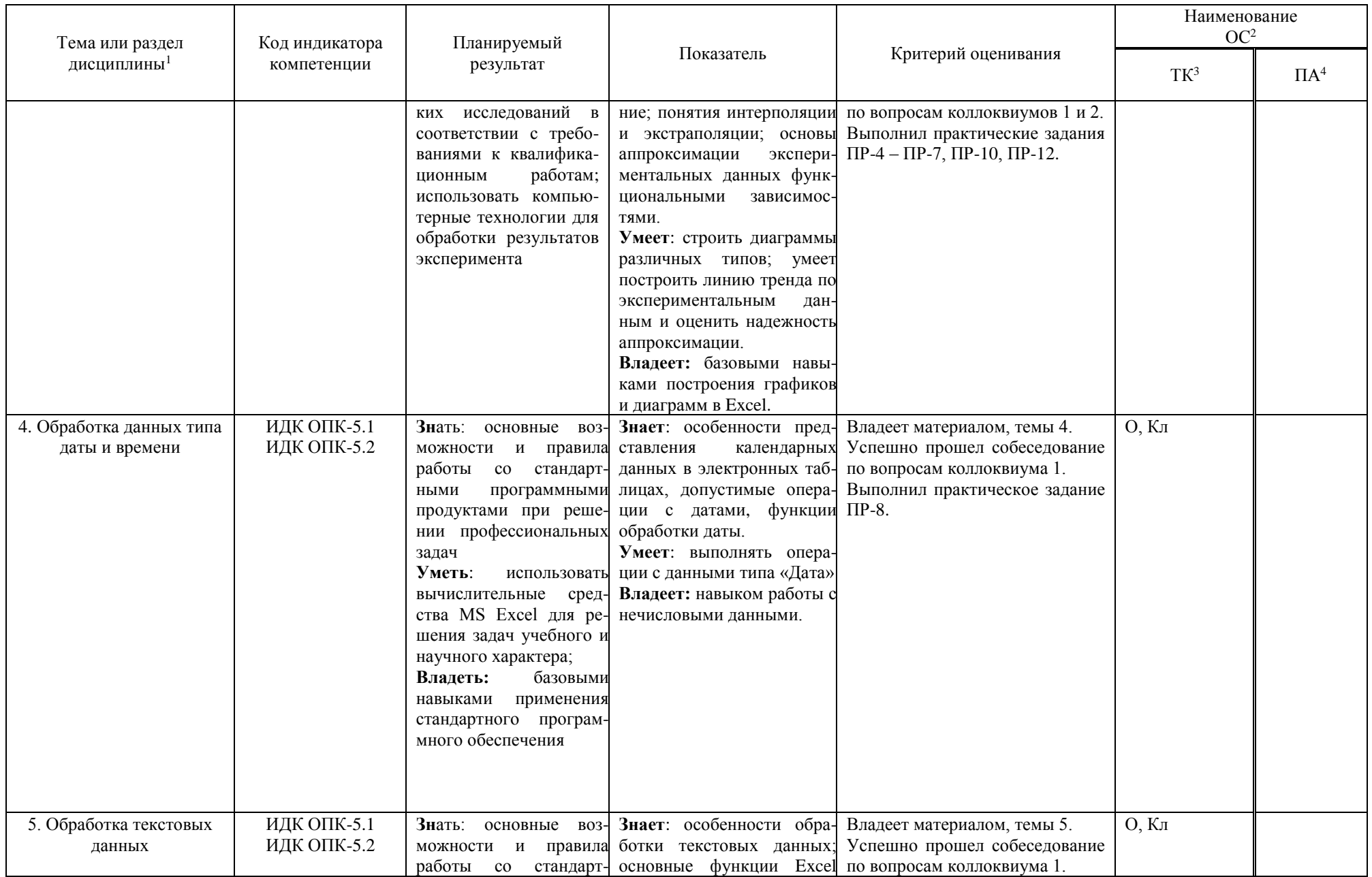

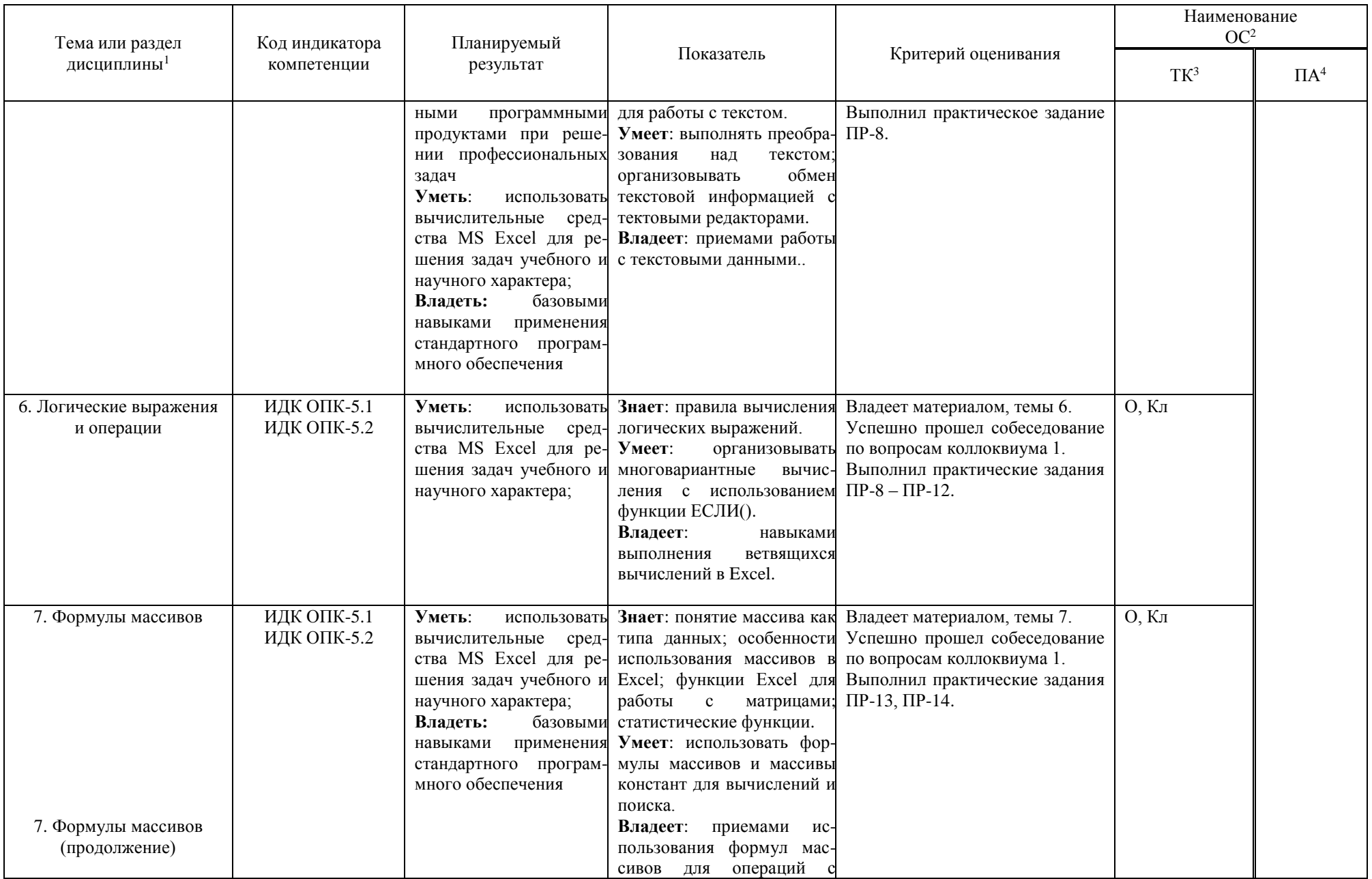

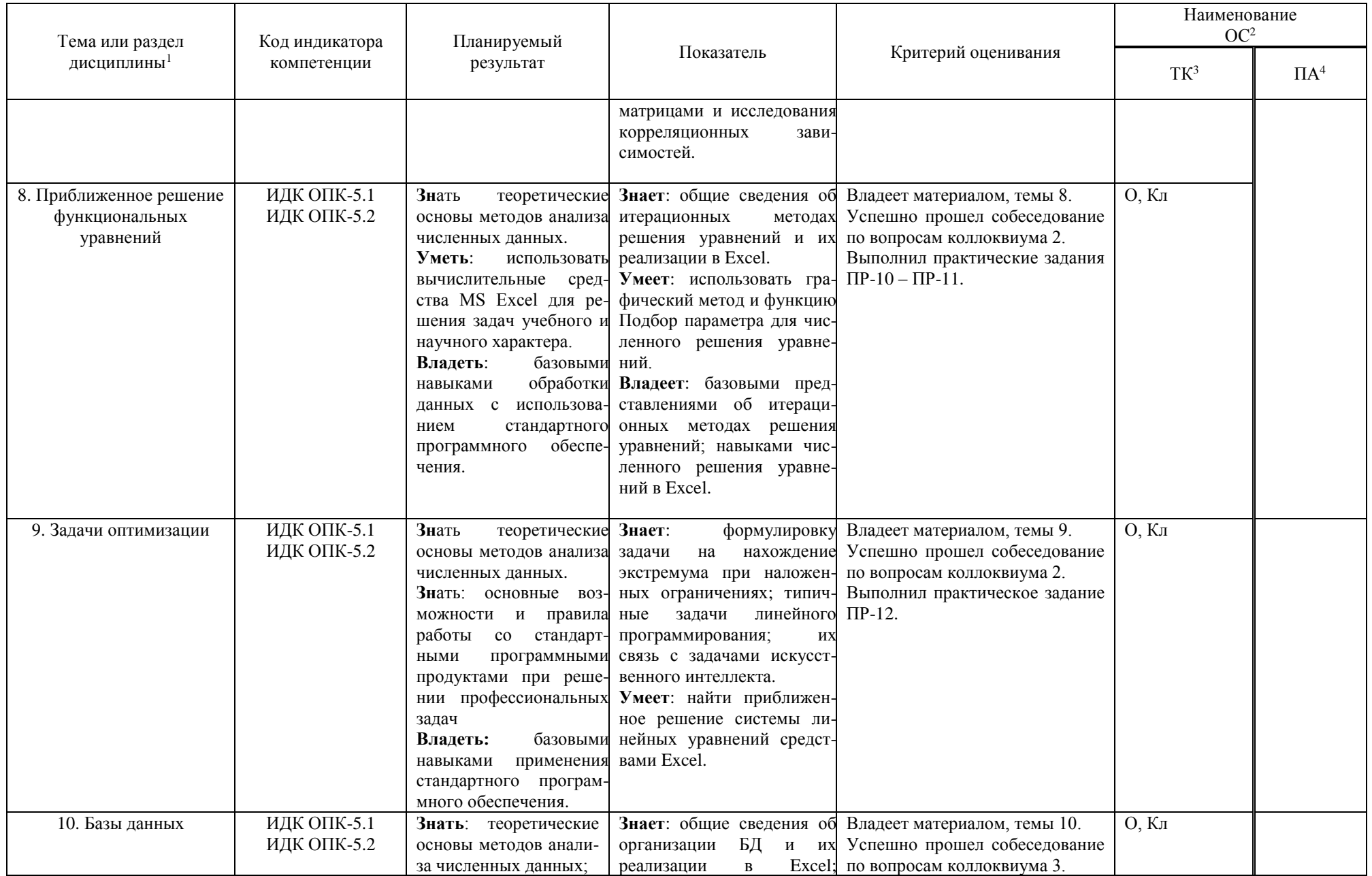

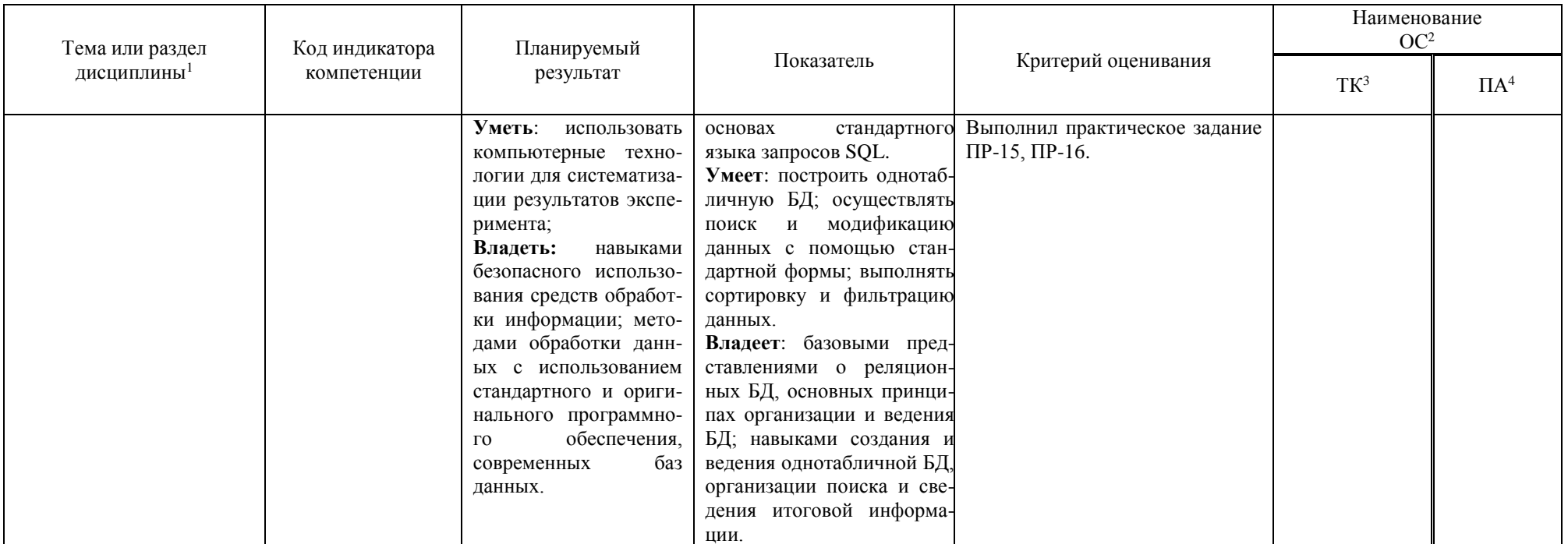

Кл-коллоквиум, О-отчет по лабораторной работе

#### **Критерии оценивания результатов обучения:**

Зачет выставляется студенту, если: материал усвоен в полном объёме, даны ответы на вопросы текущего контроля, представлены отчёты по всем практическим работам, успешно пройдено итоговое тестирование и/или итоговое собеседование.

Итоговое тестирование считается пройденным, если студент даёт не менее 75% верных ответов на задания теста (размещен на образовательном портале ИГУ educa.isu.ru) за отведенное время.

При итоговом собеседовании студенту предлагается ответить на два теоретических вопроса и при необходимости проиллюстрировать ответы с использованием программного пакета Excel. Собеседование считается пройденным, если содержание ответа соответствует поставленному вопросу, раскрываются наиболее значимые положения, соблюдается логическая последовательность в изложении материала, студент понимает, какие средства Excel используются для получения конкретного результата.

Выполнение всех 16 практических работ является обязательным условием получения зачета.

Разработчики:  $\mathcal{A}\mathcal{A}$   $\mathcal{A}$   $\mathcal{A}$ 

Друдуру (занимаемая должность) (инициалы, фамилия)

Программа составлена в соответствии с требованиями ФГОС ВО и учетом рекомендаций ПООП по направлению и профилю подготовки 04.03.01 – «Химия».

Программа рассмотрена на заседании кафедры физической и коллоидной химии «26» апреля 2024 г.

Протокол № 9 И.о. зав. кафедрой / Л.Б. Белых /

*Настоящая программа, не может быть воспроизведена ни в какой форме без предварительного письменного разрешения кафедры-разработчика программы.*